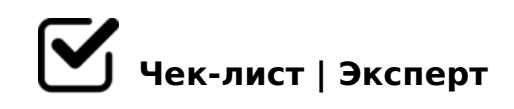

# **Алгоритм составления медиапрезентации**

Медиапрезентации - это тип презентаций, в которых для передачи сообщения используется несколько различных форм связи. Такие презентации выходят за рамки использования текста и изображений. Они обычно включают анимацию, видео, аудио или интерактивные функции, такие как формы, всплывающие окна и многое другое. Создать такую медиапрезентацию не сложно, Вам просто понадобятся подходящие инструменты и данный чек-лист!

#### Определение структуры медиапрезентации

*Прежде чем Вы сможете приступить к созданию медиапрезентации, Вам нужно точно знать, о чем Вы будете рассказывать, для кого и почему. Запишите несколько идей о том, чего Вы хотите достичь и какую мысль донести до аудитории.*

## Выбор платформы

*После определения структуры медиапрезентации, нужно выбрать платформу, на которой Вам будет удобнее всего создавать Вашу медиапрезентацию. Это может быть простой PowerPoint или более профессиональные программы для дизайнеров, такие как Canva или Flyvi.io.*

#### Выбор шаблона медиапрезентации

*Найдите из выбранной Вами платформы шаблон медиапрезентации, который идеально подойдет для Вашего проекта. Этот пункт можно пропустить, если вы хотите добиться индивидуальности в создании своей работы.*

## Оформление медиапрезентации

*На этом этапе будьте крайне внимательны! Слайды, как правило, должны быть выдержаны в едином графическом стиле, соответствующему общему замыслу медиапрезентации. Шрифт, размер шрифта, цвет текста и слайдов, видео, аудио и т.п. всё должно соответствовать условиям выбранной Вами аудитории.*

Объём медиапрезентации

!;548B5 70 B5<,  $GB > 1K = 0$  0H59 <5480?@575=B0F88 A;094>2 8 <0B5@  $\langle 5480, 12485 \rangle$  =  $\langle 6580, 12485 \rangle$  =  $\langle 6580, 12655 \rangle$  =  $\langle 6480, 1265 \rangle$  =  $\langle 6480, 1265 \rangle$  =

 $\Box$  ! > E @ 0 = 5 = 8 5 < 5 4 8 0 ? @ 5 7 5 = B 0 F 8 8  $5@54$  A > E @ 0 = 5 = 85 < 0 H 5 9 < 5480 ? @ 575 = B 0 F 88 / ", 5 Q A = 0 G 0 ; 0 ?  $?5@5A \rightarrow B@8B5$ , 0  $? > B \rightarrow A > E@0 = 8B5 = 0 D;5H:C 8;8 2 4@C3 > 5 ?@ > 25@$ 

 $>74@02;$  ON, B5?5@L K 7=05B5 :0: A>AB02; OBL <5480? @575=B

!>740=> A ?><>ILN >=;09= A5@28A0 '5:-;8<u>AtBp|s://Ac?h&@kBists</u>.expert

[:0: MB> C1@](https://checklists.expert/page/help#white-label)0BL?